Министерство образования и науки Республики Марий Эл Государственное бюджетное профессиональное образовательное учреждение Республики Марий Эл «Йошкар-Олинский техникум сервисных технологий»

## **УТВЕРЖДАЮ**

Директор ГБПОУ Республики Марий Эл «ЙОТСТ» й Эл ""ЙОТСТ"", дрыевна, ист.  $\rm E. IO.~BaJIKOBa/$  $\alpha$ м уальны.<br>Темерикдаю уурот документ $2019$  Г. Валькова Елена Юрьевна<br>C=RU, O="ГБПОУ Республики<br>Mарий Эл ""ЙОТСТ"",<br>CN=Валькова Елена Юрьевна,<br>E=jotst@yandex.ru<br>я подтверждаю **уу**от документ<br>своей удос<del>товеряющей подписью</del><br>2021-04-22 13:53:01 Валькова Елена Юрьевна

# **РАБОЧАЯ ПРОГРАММА УЧЕБНОЙ ДИСЦИПЛИНЫ**

## **ЕН.01 Информатика и информационно-коммуникационные технологии в профессиональной деятельности**

43.02.02 Парикмахерское искусство

Форма обучения - заочная

Программа учебной дисциплины «Информатика и ИКТ в профессиональной деятельности» разработана на основе федерального государственного образовательного стандарта по специальности Парикмахерское искусство.

Организация-разработчик:

ГБПОУ РМЭ «Йошкар-Олинский техникум сервисных технологий»

Разработчики: Николаева Е.А. – преподаватель ГБПОУ РМЭ «Йошкар-Олинский техникум сервисных технологий»

Рекомендована: предметно-цикловой комиссией общеобразовательных дисциплин и дисциплин направления «Социальная работа» ГБПОУ Республики Марий Эл «ЙОТСТ»

Протокол заседания предметно-цикловой комиссии

№ 1 от «30» августа 2019 г.

## **СОДЕРЖАНИЕ**

- 1. ПАСПОРТ РАБОЧЕЙ ПРОГРАММЫ УЧЕБНОЙ ДИСЦИПЛИН
- 2. СТРУКТУРА И СОДЕРЖАНИЕ УЧЕБНОЙ ДИСЦИПЛИНЫ
- 3. УСЛОВИЯ РЕАЛИЗАЦИИ УЧЕБНОЙ ДИСЦИПЛИНЫ
- 4. КОНТРОЛЬ И ОЦЕНКА РЕЗУЛЬТАТОВ ОСВОЕНИЯ УЧЕБНОЙ ДИСЦИПЛИНЫ

стр.

## **1. ПАСПОРТ РАБОЧЕЙ ПРОГРАММЫ УЧЕБНОЙ ДИСЦИПЛИНЫ Информатика и ИКТ в профессиональной деятельности**

### **1.1. Область применения рабочей программы**

Рабочая программа учебной дисциплины «Информатика и ИКТ в профессиональной деятельности» является частью ОПОП по специальности Парикмахерское искусство.

### **1.2. Место учебной дисциплины в структуре основной профессиональной образовательной программы:**

Учебная дисциплина «Информатика и ИКТ в профессиональной деятельности» относится к циклу ОГСЭ.

### **1.3. Цели и задачи учебной дисциплины – требования к результатам освоения учебной дисциплины:**

В результате освоения учебной дисциплины студент должен знать:

- правила техники безопасности и гигиенические требования при использовании средств информационно-коммуникационных технологий в профессиональной деятельности;
- основные технологии создания, редактирования, оформления, сохранения, передачи и поиска информационных объектов различного типа (текстовых, графических, числовых) с помощью современных программных средств;
- возможности использования ресурсов сети Интернет для совершенствования профессиональной деятельности, профессионального и личностного развития;
- назначение и технологию эксплуатации аппаратного и программного обеспечения, применяемого в профессиональной деятельности;
- базовые системные программные продукты и пакеты прикладных программ.

В результате освоения учебной дисциплины обучающийся должен уметь:

- соблюдать правила техники безопасности и гигиенические рекомендации при использовании средств информационно-коммуникационных технологий в профессиональной деятельности;
- создавать, редактировать, оформлять, сохранять, передавать информационные объекты различного типа с помощью современных информационных технологий;
- использовать сервисы и информационные ресурсы сети Интернет для решения задач профессиональной деятельности;

В результате освоения учебной дисциплины обучающийся должен овладеть следующими компетенциями:

ОК 1. Понимать сущность и социальную значимость своей будущей профессии, проявлять к ней устойчивый интерес.

ОК 2. Организовывать собственную деятельность, выбирать типовые методы и способы выполнения профессиональных задач, оценивать их эффективность и качество.

ОК 3. Принимать решения в стандартных и нестандартных ситуациях и нести за них ответственность.

ОК 4. Осуществлять поиск и использование информации, необходимой для эффективного выполнения профессиональных задач, профессионального и личностного развития.

ОК 5. Использовать информационно-коммуникационные технологии в профессиональной деятельности.

ОК 8. Самостоятельно определять задачи профессионального и личностного развития, заниматься самообразованием, осознанно планировать повышение квалификации.

ОК 9. Ориентироваться в условиях частой смены технологий в профессиональной деятельности.

ПК 1.5. Консультировать потребителей по домашнему профилактическому уходу.

ПК 3.1. Внедрять новые технологии и тенденции моды

### **1.4. Количество часов на освоение программы учебной дисциплины:**

максимальной учебной нагрузки студента 96 часа, в том числе:

- обязательной аудиторной учебной нагрузки обучающегося 10 часов;
- самостоятельной работы студента 86 часов.

### **2. СТРУКТУРА И СОДЕРЖАНИЕ УЧЕБНОЙ ДИСЦИПЛИНЫ 2.1. Объем учебной дисциплины и виды учебной работы**

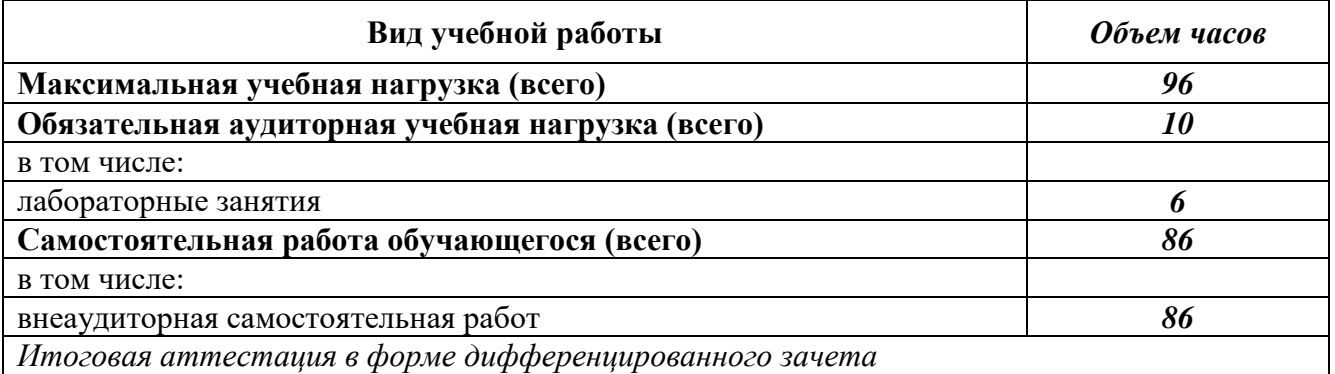

# **2.2. Тематический план и содержание учебной дисциплины**

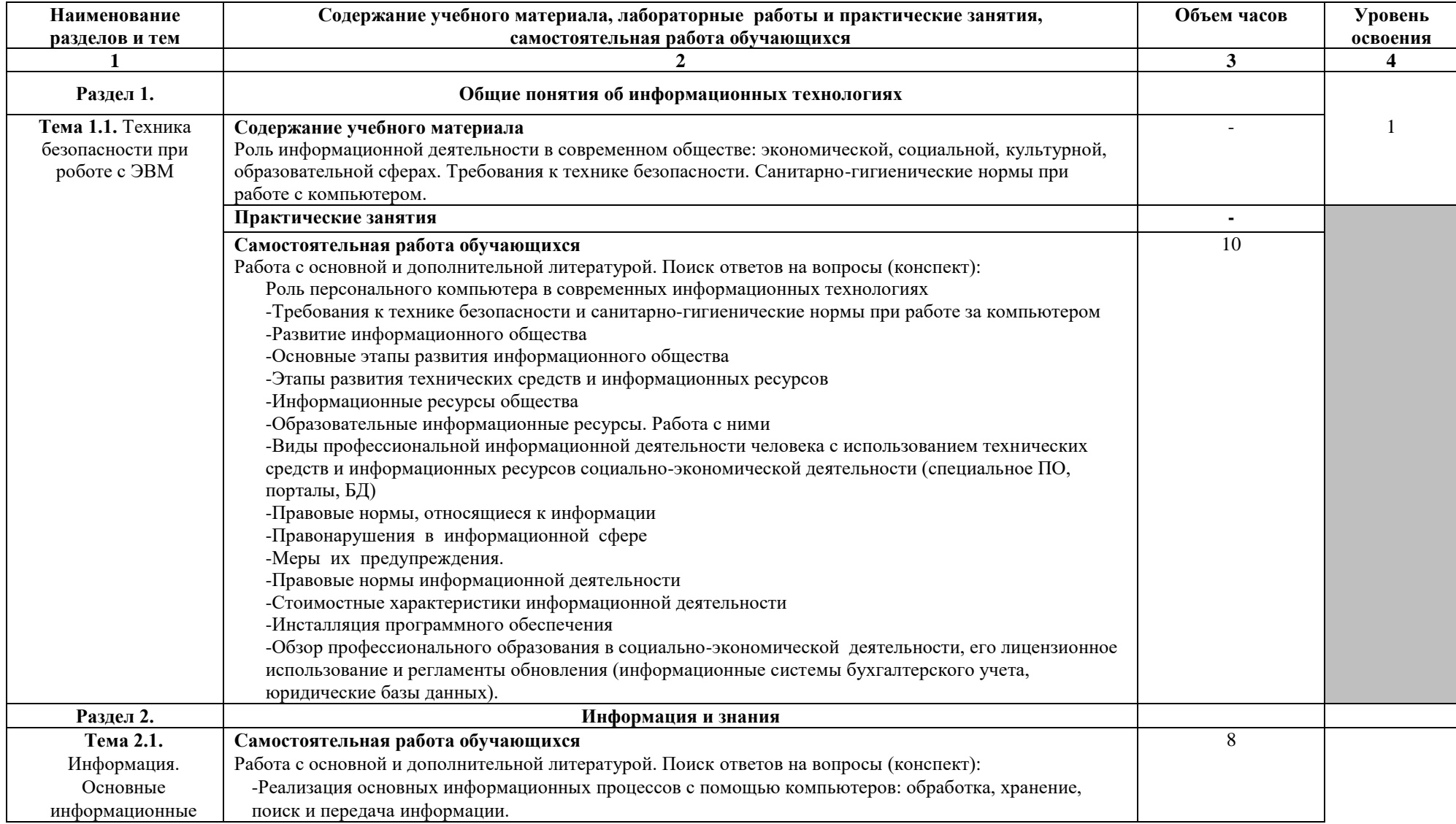

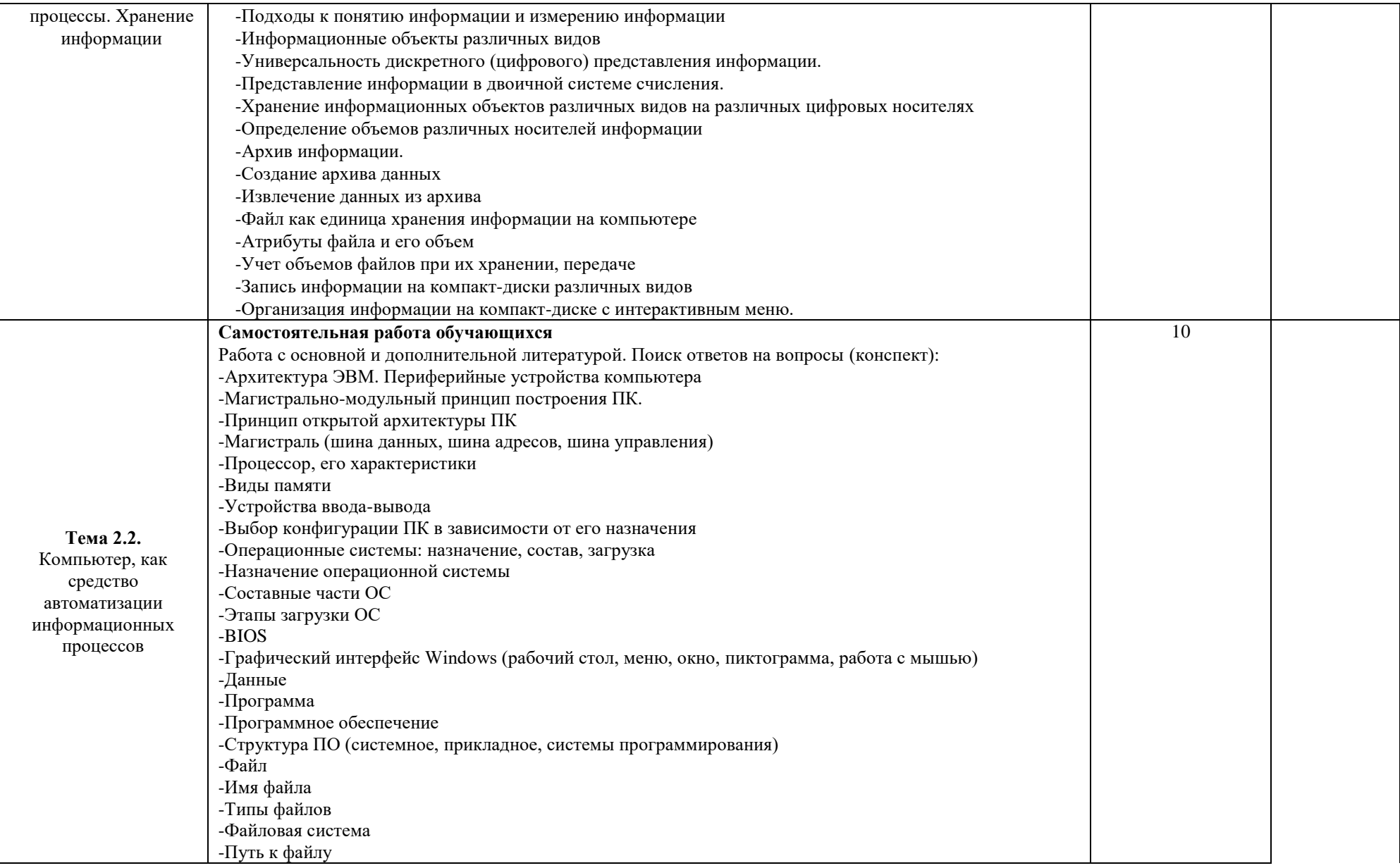

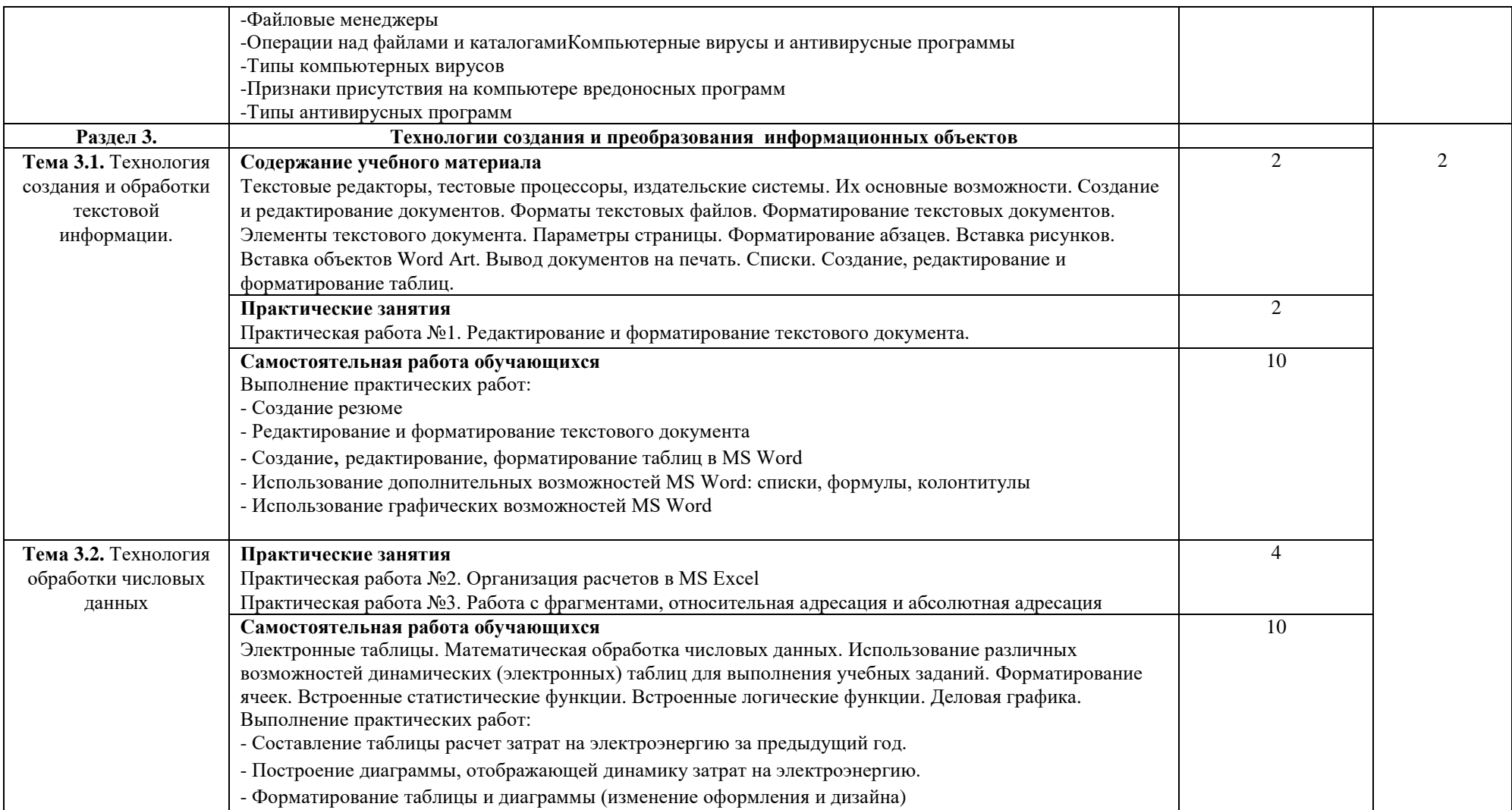

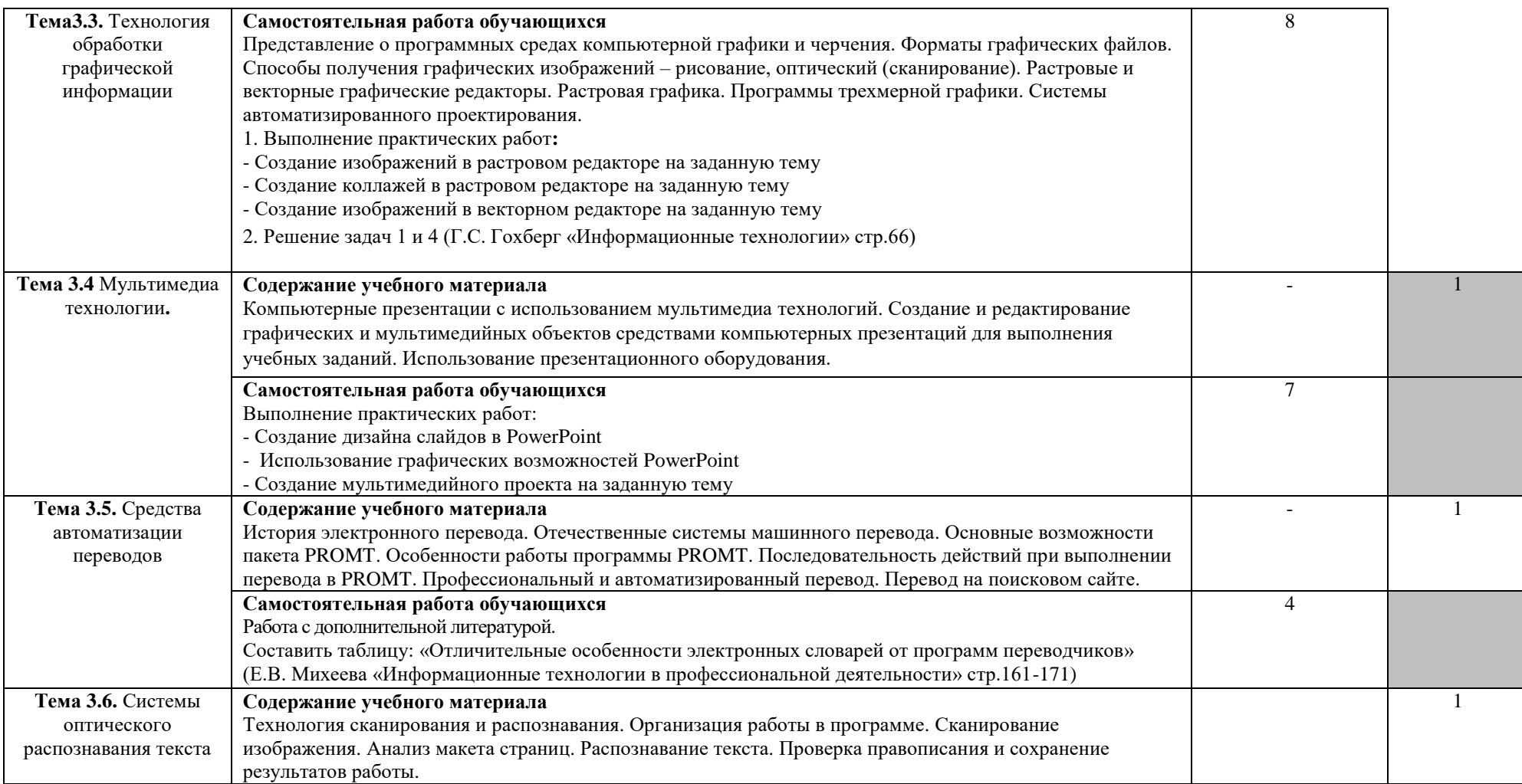

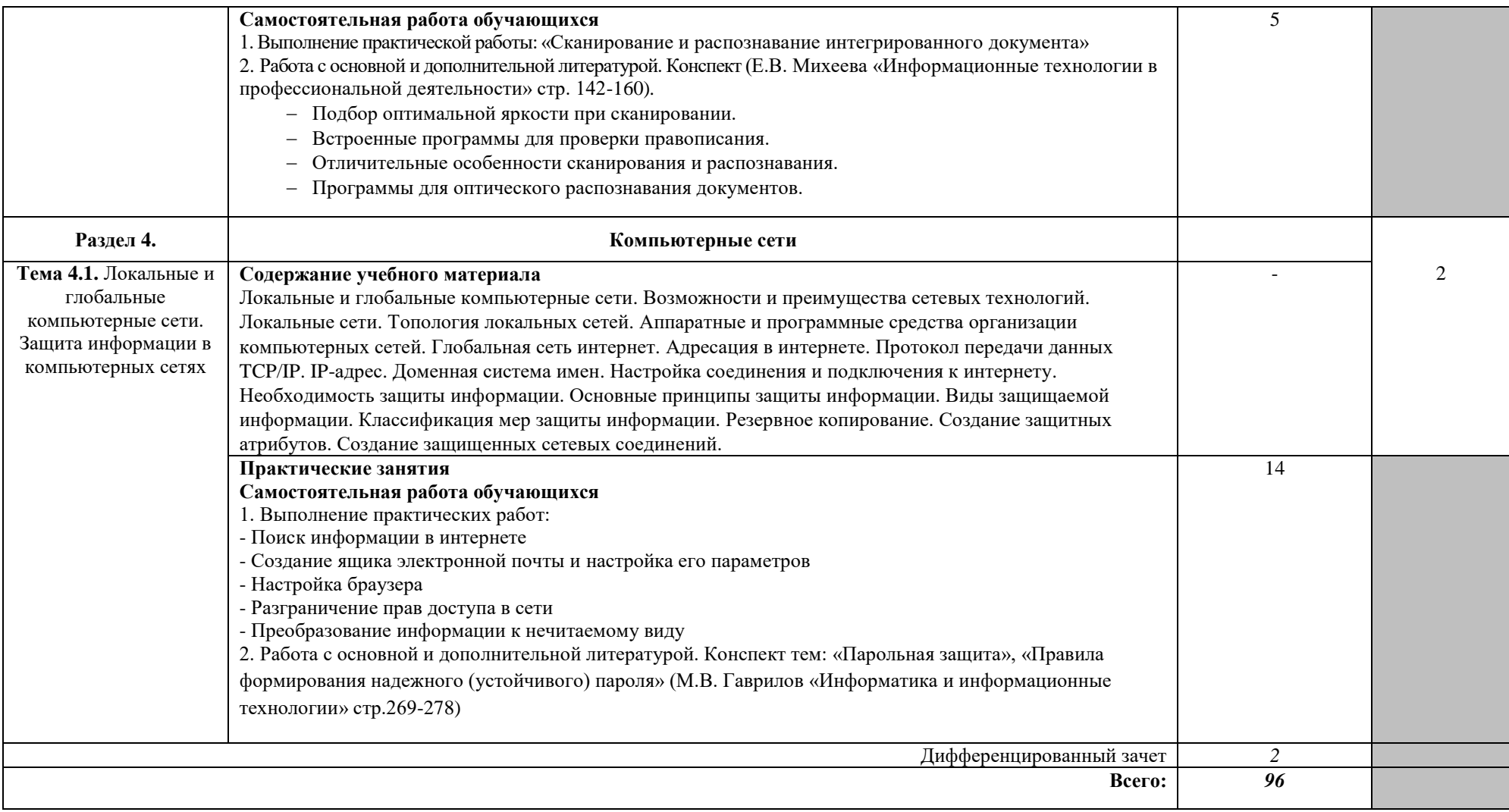

### **3. УСЛОВИЯ РЕАЛИЗАЦИИ УЧЕБНОЙ ДИСЦИПЛИНЫ**

### **3.1. Требования к минимальному материально-техническому обеспечению**

Реализация учебной дисциплины требует наличия учебного кабинета информатики и информационных систем в профессиональной деятельности.

### **Оборудование учебного кабинета:**

1. Посадочные места по количеству обучающихся;

2. Рабочее место преподавателя;

3. Комплект сетевого оборудования, обеспечивающий соединение всех компьютеров,

установленных в кабинете в единую сеть, с выходом через прокси-сервер в Интернет;

4. Компьютерные столы по числу рабочих мест обучающихся;

5. Вентиляционное оборудование, обеспечивающие комфортные условия проведения занятий.

### **Технические средства обучения:**

1. Мультимедиа проектор;

2. Персональные компьютеры с лицензионным программным обеспечением;

3. Лазерный принтер;

6. Устройства вывода звуковой информации: звуковые колонки и наушники.

### **3.2. Информационное обеспечение обучения**

**Перечень рекомендуемых учебных изданий, Интернет-ресурсов, дополнительной литературы**

### *Основные источники:*

1. Макарова Н.В. Информатика. 10-11 кл. – СПб: Питер, 2014

### *Дополнительные источники:*

1. Жукова Е.Л. Информатика: учебное пособие/Е.Л.Жукова, Е.Г.Бурда.- М.: Издательско-торговая корпорация «Дашков и Ко»; Академцентр, 2009

2. Макарова Н. В., Николайчук Г. С., Титова Ю. Ф., Информатика и ИКТ, 10 класс, Базовый уровень – СПб.: Питер, 2008.

3. Макарова Н. В., Николайчук Г. С., Титова Ю. Ф., Информатика и ИКТ, 11 класс, Базовый уровень – СПб.: Питер, 2008.

4. Могилев А. В., Информатика: учебное пособие для студентов пед. вузов – М.: Издательский центр "Академия", 2009.

5. Макарова Н. В., Николайчук Г. С., Титова Ю. Ф., Информатика и ИКТ: Методическое пособие для учителей. Часть 1. Информационная картина мира – СПб.: Питер, 2009.

6. Угринович Н.Д. и др. Практикум по информатике и информационным технологиям 10–11 кл. – М.:БИНОМ. Лаборатория знаний, 2009.

7. Угринович Н.Д. Информатика и информационные технологии. Учебник 10–11 кл. – М.: БИНОМ. Лаборатория знаний, 2009.

8. Михеева Е.В., Титова О.И. Информатика: учебник. – М: Academia 2009.

9. Семакин И.Г., Хеннер Е.К. Информатика. Задачник-практикум 8–11 кл. (в 2 томах). – М., 2009.

10. Семакин И.Г., Хеннер Е.К. Информатика. Учебник 10-11 кл. – М.: Изд-во "БИНОМ. Лаборатория знаний", 2009.

11. Информатика. Серия «Учебники, учебные пособия».//Под ред. П.П. Беленького.- Ростов н/Д: Феникс, 2008.-448с.

12. Макарова Н. В., Николайчук Г. С., Титова Ю. Ф., Информатика и ИКТ: Методическое пособие для учителей. Часть 2. Программное обеспечение информационных технологий – СПб.: Питер, 2009.

13. Макарова Н. В., Николайчук Г. С., Титова Ю. Ф., Информатика и ИКТ: Методическое пособие для учителей. Часть 3. Техническое обеспечение информационных технологий – СПб.: Питер, 2009.

#### *Интернет-ресурсы:*

1. Сайт лаборатории информатики МИОО - Информатика - и информационные технологии. Форма доступа: [http://iit.metodist.ru](http://iit.metodist.ru/)

2. Интернет-университет информационных технологий (ИНТУИТ.ру). Форма доступа: [http://www.intuit.ru](http://www.intuit.ru/)

3. Программа Intel «Обучение для будущего». Форма доступа: [http://www.iteach.ru](http://www.iteach.ru/)

4. Сайт RusEdu: информационные технологии в образовании. Форма доступа: [http://www.rusedu.info](http://www.rusedu.info/)

5. Открытые системы: издания по информационным технологиям. Форма доступа: [http://www.osp.ru](http://www.osp.ru/)

6. Электронный альманах «Вопросы информатизации образования». Форма доступа: <http://www.npstoik.ru/vio>

7. Образовательно-информационный ресурс для учителей информатики, учащихся. Форма доступа: [http://www.metod-kopilka.ru.](http://www.metod-kopilka.ru/)

8. Портал "Клякс@.net". Полезные советы. Методические материалы. Форма доступа: [http://www.klyaksa.net.](http://www.klyaksa.net/)

9. Материалы для проведения занятий по информатике, учебники и тесты для самообразования. Форма доступа: [http://www.psbatishev.narod.ru.](http://www.psbatishev.narod.ru/)

10. Сайт, который содержит все необходимые вам данные по предмету "Информатика и информация". Форма доступа: [http://www.phis.org.ru/informatika/.](http://www.phis.org.ru/informatika/)

11. Виртуальный компьютерный музей. Форма доступа: [http://www.computer](http://www.computer-museum.ru/index.php)[museum.ru/index.php.](http://www.computer-museum.ru/index.php)

## **4. КОНТРОЛЬ И ОЦЕНКА РЕЗУЛЬТАТОВ ОСВОЕНИЯ УЧЕБНОЙ ДИСЦИПЛИНЫ**

**Контроль и оценка** результатов освоения учебной дисциплины осуществляется преподавателем в процессе проведения практических занятий и лабораторных работ, тестирования, а также выполнения обучающимися индивидуальных заданий, проектов, исследований.

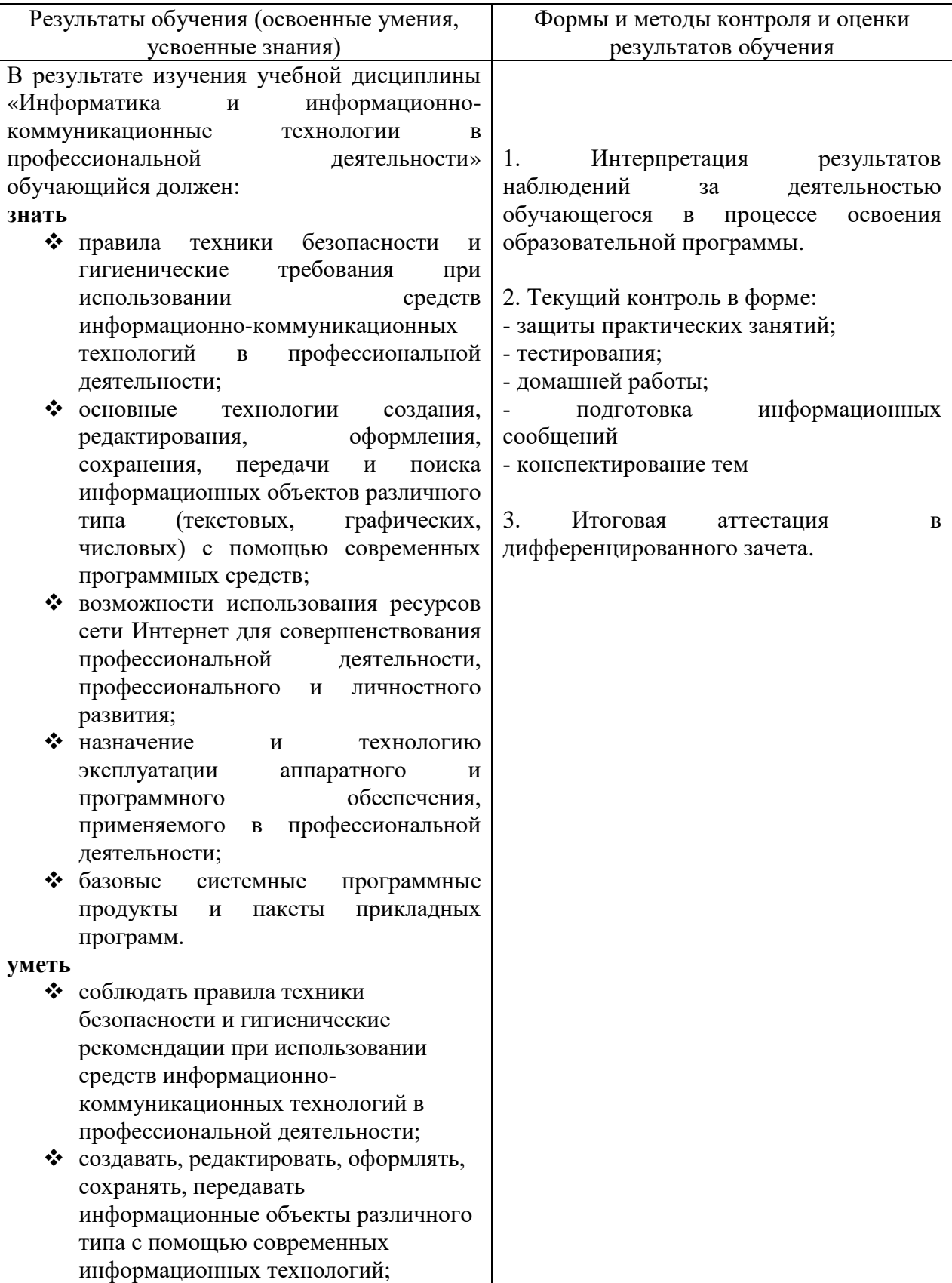

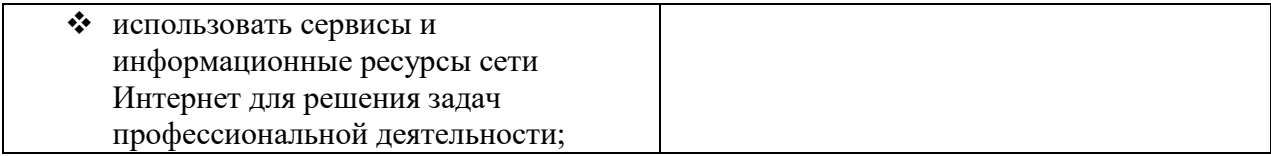